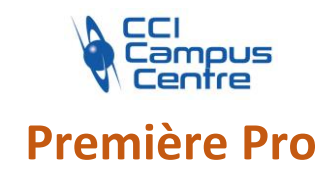

# **OBJECTIFS**

Importer ses fichiers pour composer un montage avec des sources vidéos, audios…

Produire un montage avec des raccords et des découpes fluides Préparer son exportation en fonction du canal de diffusion visé

# **PROGRAMME**

# *Notions de base du montage vidéo et place de Première Pro dans la chaîne vidéo*

Principaux formats et codecs Première Pro et le travail avec les autres applications de l'image Travail du film en amont au montage

# *Première Pro, notions techniques de base*

Principe de ligne de temps Espace de travail, palette projet, palette de séquence Ligne de temps et utilisation d'images clefs Le projet et les séquences dans Première Outils de découpage, de propagation Ergonomie et raccourcis de travail Effets de transition vidéo et audio

### *Process de montage dans Adobe Première Pro*

Ergonomie de « dérushage » et palette de « source » Découpage d'un film et plans intermédiaires Ajustement de la vitesse et « remappage temporel » Rompre le lien audio Calage d'une source audio externe

# *Habillages vidéo*

Créer des habillages Gestion des textes et de générique Étalonnage et configuration de rendu Choix du meilleur format suivant le support Export des différents éléments dans un assemblage

#### **PUBLIC - PREREQUIS**

Graphistes, photographes, chargés de communication et toute personne souhaitant réaliser un montage vidéo Venir avec son matériel (PC et licence)

#### **PEDAGOGIE**

Support de cours Exercices pratiques et suivi individuel

#### **MOYENS ET OUTILS**

Matériel vidéo et poste informatique

#### **INTERVENANT**

Consultant spécialisé en design graphique

#### **MODALITES D'EVALUATION**

Positionnement pré et post formation par le formateur Bilan oral de fin de formation Appréciation des acquis sur l'attestation de formation Grille d'évaluation individuelle de fin de formation

### **DUREE**

4 jours soit 28 heures

#### **DATES** A définir selon vos disponibilités et celles du formateur

**PRIX** Nous consulter

# **CONTACT**

Nathalie PRIN : 02 54 53 52 02 CCI CAMPUS CENTRE 16, place Saint Cyran 36000 CHATEAUROUX 02 54 53 52 00 www.campus-centre.fr fpc@indre.cci.fr Siret : 183 600 014 000 17 N° d'activité formation : 2436P000136